<span id="page-0-1"></span><span id="page-0-0"></span>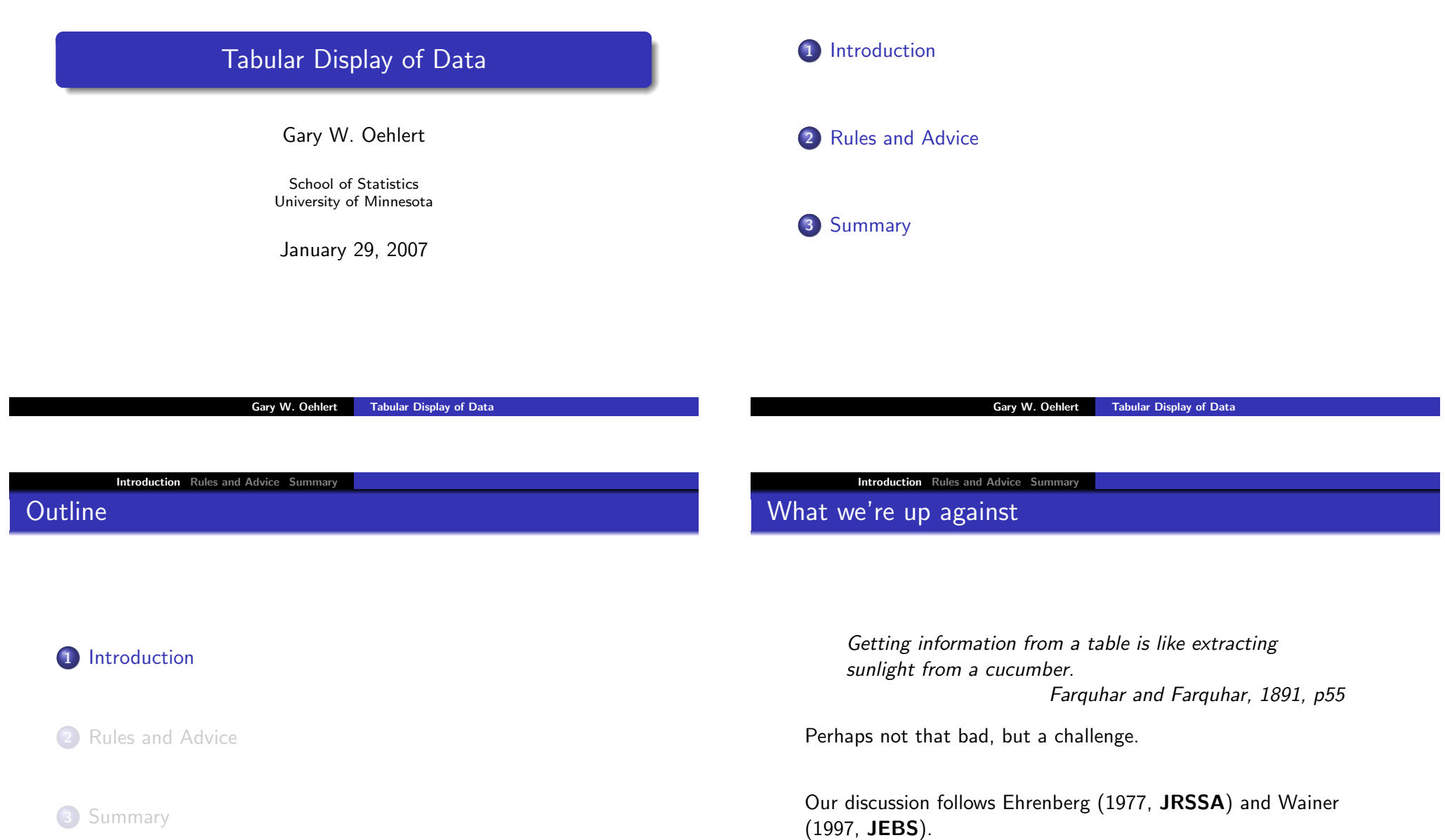

### Types of tables

### Exploration

Wainer lists four types of tables:

- **•** Exploration
- **•** Communication
- **•** Storage
- Decoration

Table of residuals from additive fit in unreplicated two-way design, rows and columns sorted by increasing marginal effects:

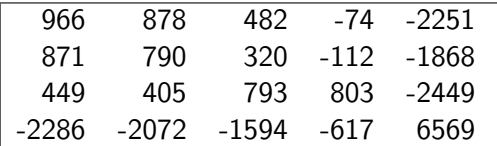

Gary W. Oehlert **Tabular Display of Data** 

What does it tell us about data?

Gary W. Oehlert Tabular Display of Data

**Introduction** Rules and Advice Summary

### **Com[munica](#page-0-0)[tion](#page-4-0)**

From Ehrenberg (1977 The Statistician)

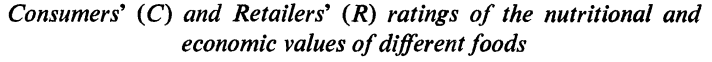

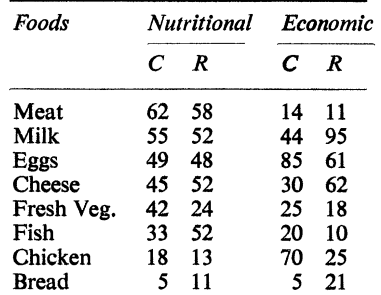

\*In decreasing order of Consumers' Nutritional Ratings.

**Introduction** Rules and Advice Summary

Archiving

From Wainer (1997 JEBS). Illegibility is practically the point.

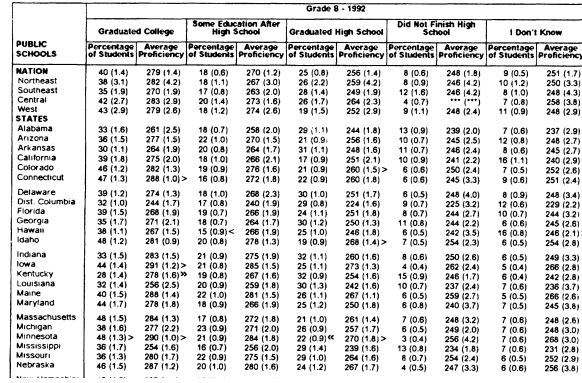

#### **Introduction** Rules and Advice Summary

### Or computer files

# Number of hawks responding to the "alarm" call # Variables are year (1999 or 2000), season (courtship, # nestling, fledgling), distance in meters between the # alarm call and the nest, number of hawks responding, # and number of.

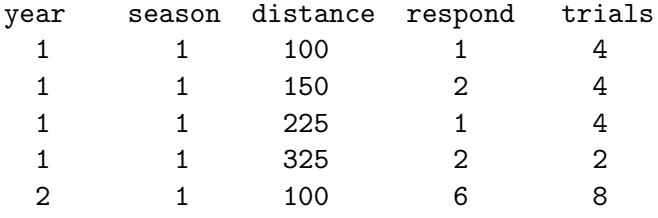

...

Should be labeled and annotated.

Gary W. Oehlert **Tabular Display of Data** 

**Introduction** Rules and Advice Summary

Eye [on the](#page-0-0) [ball](#page-4-0)

Most displays only do one thing well.

To build any effective display we must have a firm notion of purpose. We cannot know what the best answers are unless we know what the questions are. Thus we must first understand what questions will be asked of data. Any discussion of data display in the abstract is pointless. Wainer (1997 **JEBS**)

We will concentrate on communication.

### **Decoration**

May have data, but also draws eye

**PARTY PATROL CITATIONS** In fall 2006, the party patrol issued a total of 984 citations. The following is a breakdown of those citations: CRIME **NUMBER OF CITATIONS** Consumption of alcohol by minor 404 377 Noisy assembly Noisy assembly and minor consumption 181 Loitering with open bottle  $\overline{Q}$ Disorderly conduct  $\overline{A}$ Obstruction of law enforcement  $\overline{2}$  $\overline{2}$ Moving violation Public urination 1 Flee from officer, obstruction and disconduct Public urination and minor consumption 1 Littering and minor consumption Loitering with open bottle and minor consumption 1 984 **TOTAL CITATIONS** 

SOURCE: UMPD

### (MN Daily, Jan 19, 2007)

Gary W. Oehlert **Tabular Display of Data** 

**Introduction** Rules and Advice Summary

### Back to communication

A display for communication should

- **•** Target an audience
- Have a goal (tell a story)
- Make the story obvious
- Be uncluttered
- Cause no pain
- It's a lot like oral communication!

1 Introduction

3 Summary

2 Rules and Advice

# Introduction Rules and Advice Summary

### Rules for Communication

Ehrenberg, Wainer, and many others give rules/advice.

We illustrate with examples from their papers.

Remember, we want to communicate, to show a story, which could be

- Big picture
- Trends
- **•** Comparisons
- **•** Typical values
- **•** Atypical values

Gary W. Oehlert **Tabular Display of Data** 

#### Gary W. Oehlert **Tabular Display of Data**

Introduction Rules and Advice Summary

### Ehre[nberg's](#page-0-0) [Criteria](#page-4-0)

### Strong Criterion for Good Table

The patterns and exceptions in a table should be obvious at a [glance.](#page-0-0)

### [Weak Criterion fo](#page-4-0)r Good Table

The patterns and exceptions in a table should be obvious at a glance once one has been told what they are.

Always meet the weak criterion.

### Introduction Rules and Advice Summary

# Before (Ehrenberg)

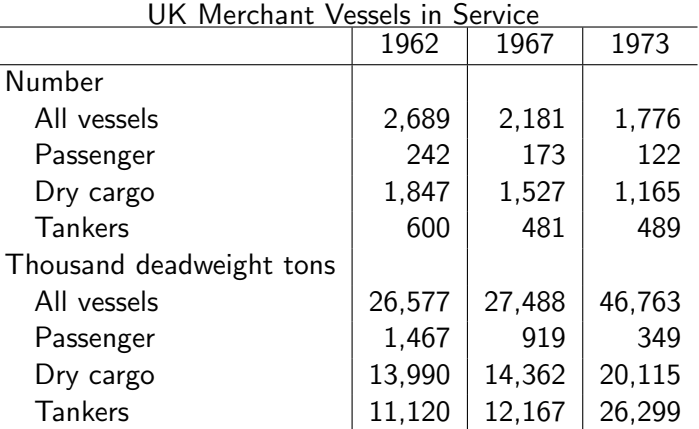

# After (Ehrenberg)

### Before (Ehrenberg)

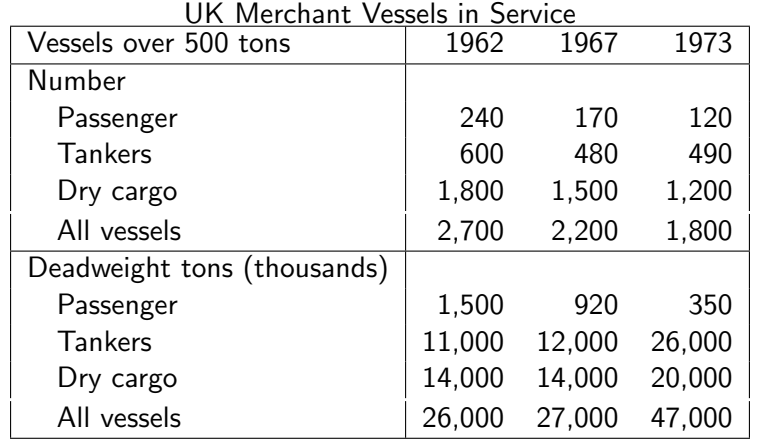

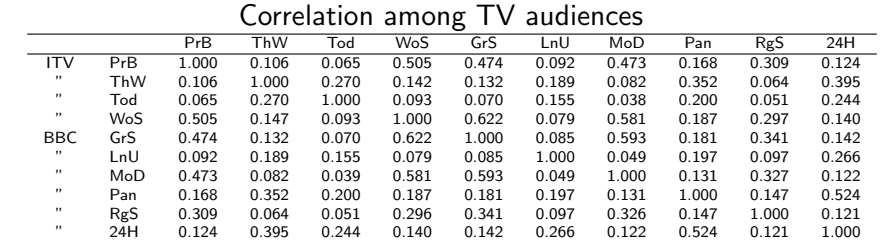

Gary W. Oehlert **Tabular Display of Data** 

Gary W. Oehlert **Tabular Display of Data** 

Introduction Rules and Advice Summary

## After [\(Ehre](#page-0-0)[nberg\)](#page-4-0)

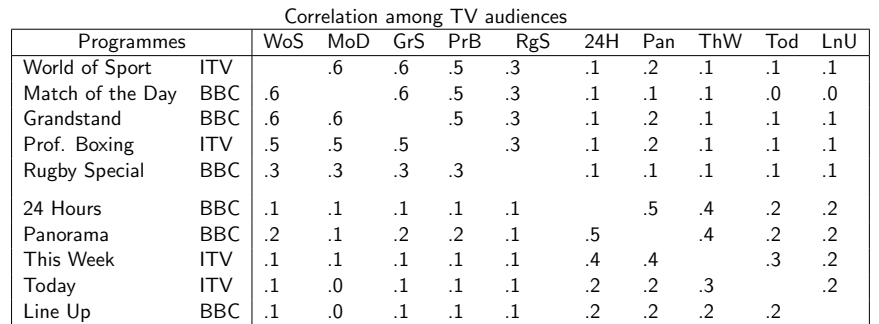

# Round Drastically

Introduction Rules and Advice Summary

Use two significant figures

- Don't usually understand more than two digits Budget is \$27,329,681 versus budget is 27 million dollars.
- Rarely justify more than two digits statistically God gave us  $1/\sqrt{n}$ , but how big must n be for that third digit?
- <span id="page-4-0"></span>• We rarely care Life expectance 67.14 years; .01 year is about 4 days.

# Ehrenberg original

### Ehrenberg after rounding

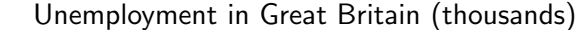

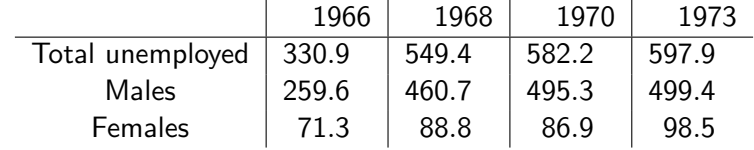

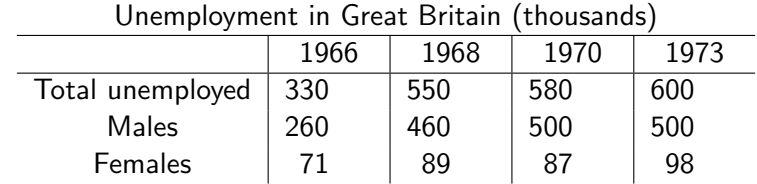

Gary W. Oehlert Tabular Display of Data

Gary W. Oehlert Tabular Display of Data

Introduction Rules and Advice Summary

Orde[r Rows](#page-0-0)[/Column](#page-4-0)[s Sen](#page-0-1)sibly

#### Introduction Rules and Advice Summary

### Wainer before ordering

Helps organize and facilitate comparison

- Alphabetical (Alabama first!) almost never correct
- Could be by size
- Could be a natural order, such as time
- By interest (rows or columns to compare should be adjacent)

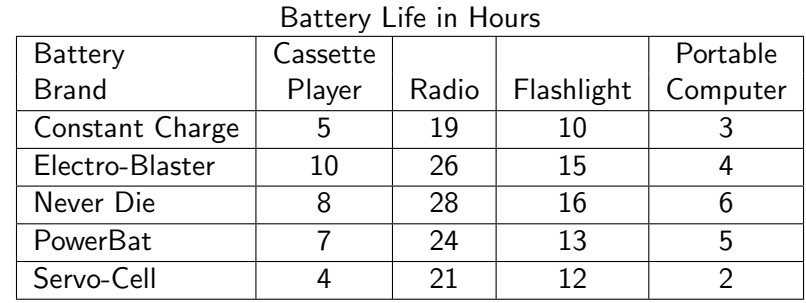

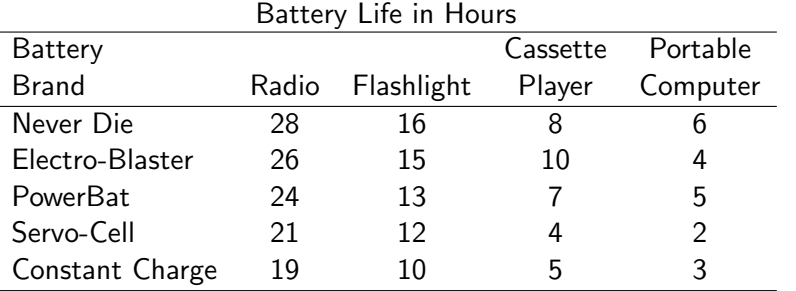

### Row/Column Summaries

Give a standard for comparison

- Could be mean/median/total/etc
- **Give a visual focus**
- Provide a standard of "usual"
- An overall summary can also help
- Can highlight for emphasis

#### Gary W. Oehlert Tabular Display of Data

#### Gary W. Oehlert **Tabular Display of Data**

Introduction Rules and Advice Summary

Ehre[nberg](#page-0-0) [with Sum](#page-4-0)[marie](#page-0-1)s

### Introduction Rules and Advice Summary

# Wainer with Summaries

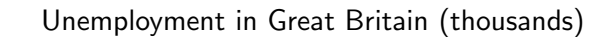

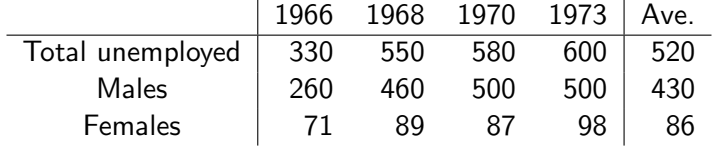

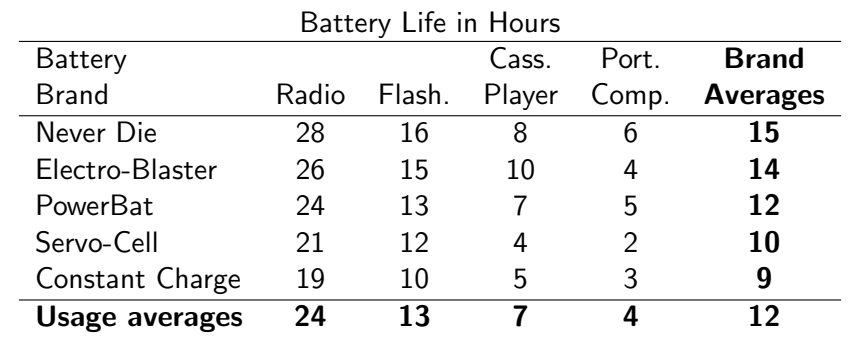

### Down Columns

### Ehrenberg after Transposition

It's easier to compare numbers down columns.

- Numbers are closer
- **·** Digits line up

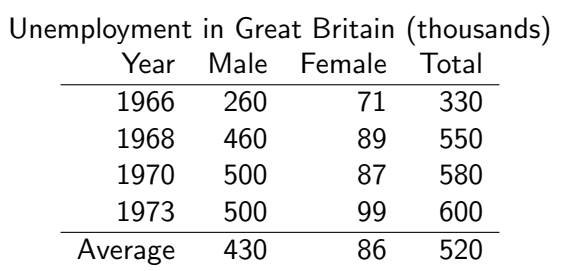

Gary W. Oehlert Tabular Display of Data

#### Gary W. Oehlert Tabular Display of Data

Introduction Rules and Advice Summary

Layo[ut/Spa](#page-0-0)[cing](#page-4-0)

### Introduction Rules and Advice Summary

## Wainer with Summaries

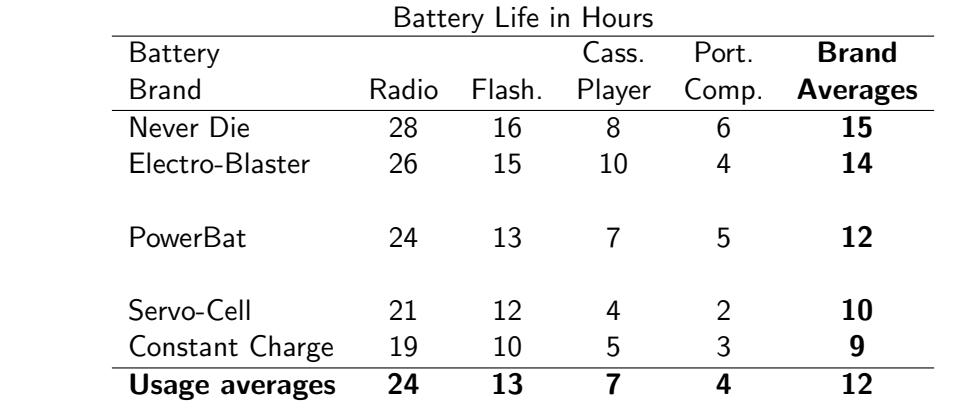

- Remove excess lines/boxing
- Use space to emphasize groups/gaps
- Excess space breaks adjacency

What is a stem and leaf plot, but a severely rounded table with meaningful spacing?

### Wainer's Grades

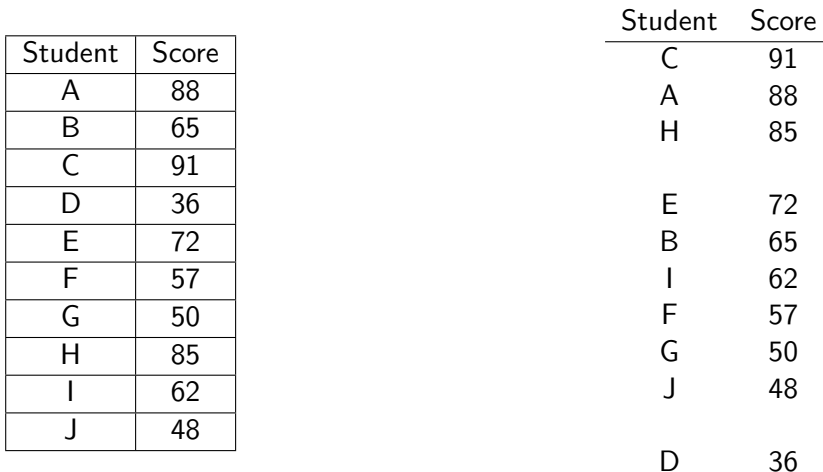

### Simplicity

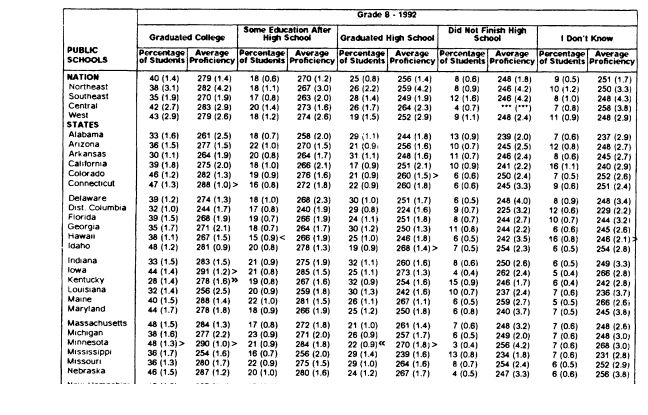

Gary W. Oehlert **Tabular Display of Data** 

### NOT!

#### Gary W. Oehlert **Tabular Display of Data**

#### Introduction Rules and Advice Summary

### Avoi[d](#page-0-0)

G 50

#### Introduction Rules and Advice Summary

### Add

- **•** Multidimensional tables
- Multivariate tables
- Too many rows or columns

### Labels

• Good titles and explanatory text

The table with its labels, title, and accompanying text should stand alone and be comprehensible.

### **Exceptions**

Point out unusual values

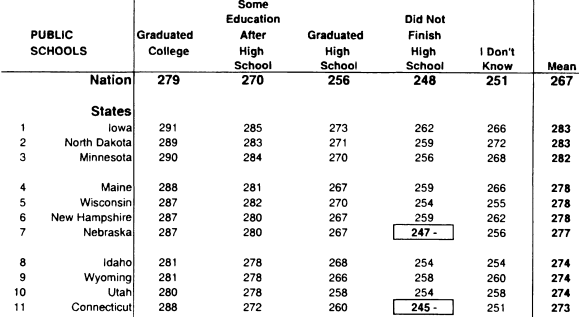

#### Gary W. Oehlert **Tabular Display of Data**

Introduction Rules and Advice Summary

Sum[mary](#page-0-0)

- Design for purpose and audience
- [Round!](#page-0-0)
- **·** Organize
- **•** Simplify
- [Add summar](#page-4-0)ies
- Good title/labels
- [Clean](#page-0-1) layout/proper spacing

### **Outline**

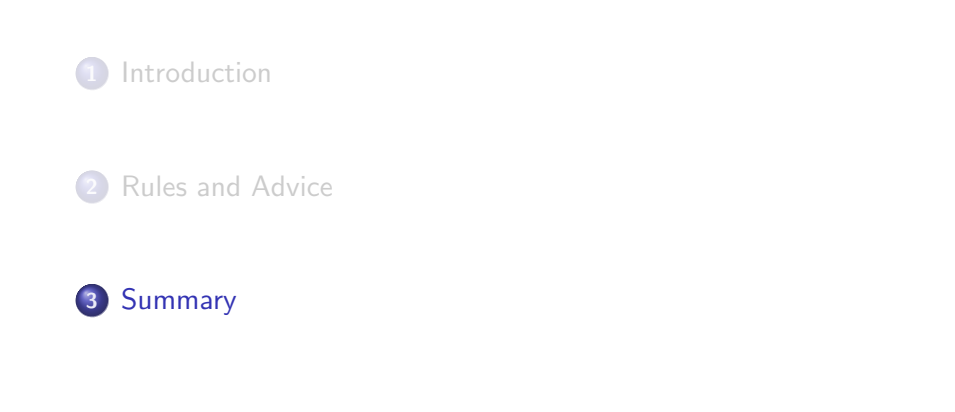

Gary W. Oehlert **Tabular Display of Data**